## **PROVA**

## *IO* **mouse per** *l* **PC**

I proliferare di ambienti operativi ba<br>
sati sempre più sull'uso di finestre<br>
puntatori ed icone ha condotto inevi<br>
tabilmente ad un vero e proprio boom *proliferare l di ambienti operativi basati sempre più sull'uso di finestre, puntatori ed icone ha condotto inevinella produzione di dispositivi di input sempre più raffinati* e *sofisticati che spaziano dal semplice joystick a precise tavolette grafiche* e *digitalizzatori, passando per dispositivi altrettanto efficaci come trackball* e *mouse.*

*Il mouse* è, *in particolare, legato all'immagine offerta inizialmente dalla Appie per il suo Macintosh, ma presto la sua diffusione* si è *estesa agli ambienti CAD* e *grafici in generale, compreso quello pittorico, per le buone caratteristiche di «puntamento)) che ne hanno fatto un dispositivo facile* e *comodo da usare.*

*Dall'ambiente Macintosh il mouse* è

## *di Massimo Truscelli*

*velocemente approdato al più tradizionale ambiente MS-DOS, dove anche gli utenti più «tradizionalisti))* e *meno inclini ad innovazioni radicali nelle abituali procedure di uso dei loro sistemi, ne hanno comunque apprezzato le doti di versatilità* e *comodità.*

*Proprio di mouse parleremo in quest'articolo proponendo una carrellata di alcuni di questi prodotti che* si *differenziano per qualità, prezzo* e *soprattutto per la dotazione offerta*

## *Prologo*

Il funzionamento del mouse, salvo casi particolari, è paragonabile a quello di un comune joystick, ma se ne differenzia per una serie di particolari, quello più evidente consiste nella mancanza della classica leva che permette di trasmettere i movimenti della mano dell'operatore al puntatore presente sullo schermo.

Nella maggior parte dei casi il mouse è costituito da una sfera metallica rivestita di gomma siliconata inserita in una cavità nella parte sottostante del mouse. I movimenti impressi dalla mano dell'operatore facendo scorrere il mouse su una superficie piana fanno rotolare la sfera che attiva due sensori opto-meccanici collegati a loro volta a sensori elettronici che oltre a rilevare i movimenti rispetto ad un sistema di assi cartesiani, rilevano anche la velocità con la quale gli stessi vengono eseguiti in modo da renderli: mediante il puntatore visualizzato sullo schermo, con modalità quanto più possibile vicine a quelle originali.

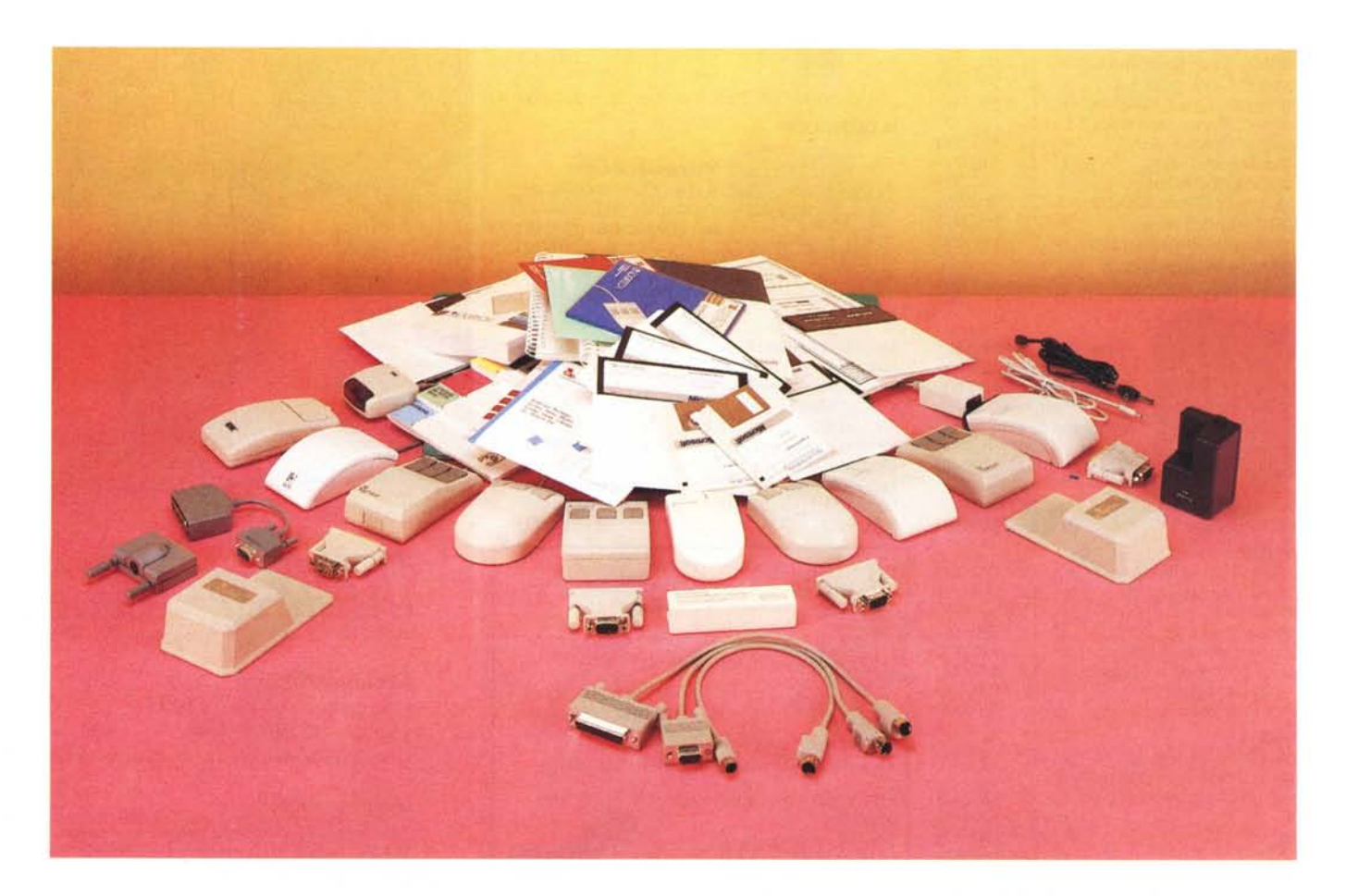